## **Faire un seul fichier pdf à partir de plusieurs, combiner plusieurs pdf en un seul document pdf juillet 2013**

www.sensoussi.com

NB : couturière autodidacte, « c » une méthode

**NB : couturière autodidacte, « c » une méthode** 

Le cas :

Je scanne un patron : j'ai donc un pdf par scan Je souhaite faire en sorte que vous n'ayez qu'un document à ouvrir, je vais regrouper ces pages sur un seul document pdf

Ici j'utilise « pdf architect » (téléchargement gratuit sur internet)

Je vous le fais en court : imaginons 2 pdf

## **1- Ouvrir les pdf à associer**

Déjà là 2 possibiltés :

soit vous allez dans votre gestionnaire de fichier et ouvrez un à un les document pdf à associer

Soit vous ouvrez pdf architect et vous faites « ouvrir «

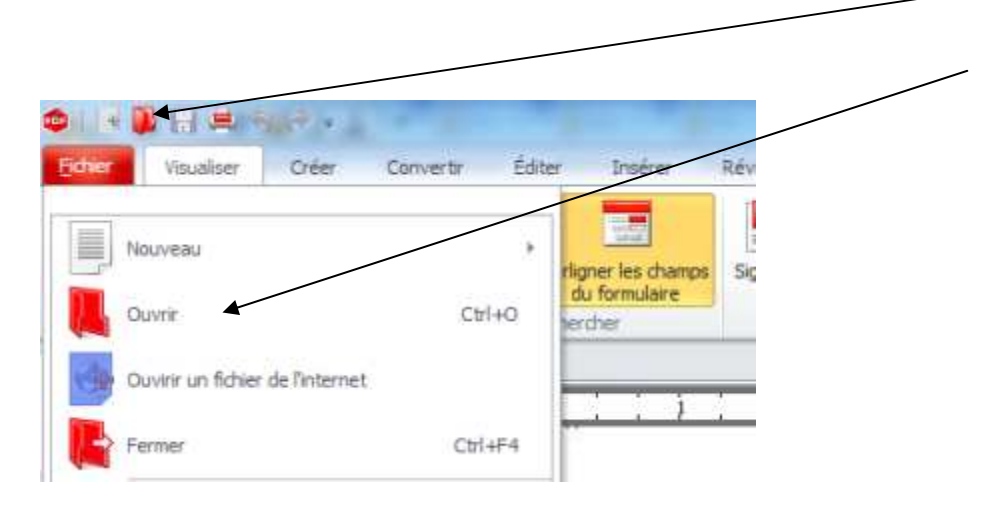

On a donc ouvert les 2 fichiers, on le voit ici

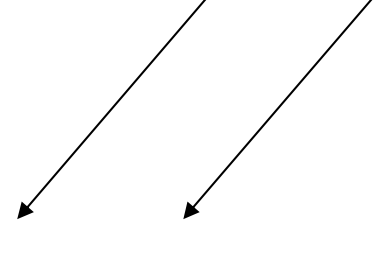

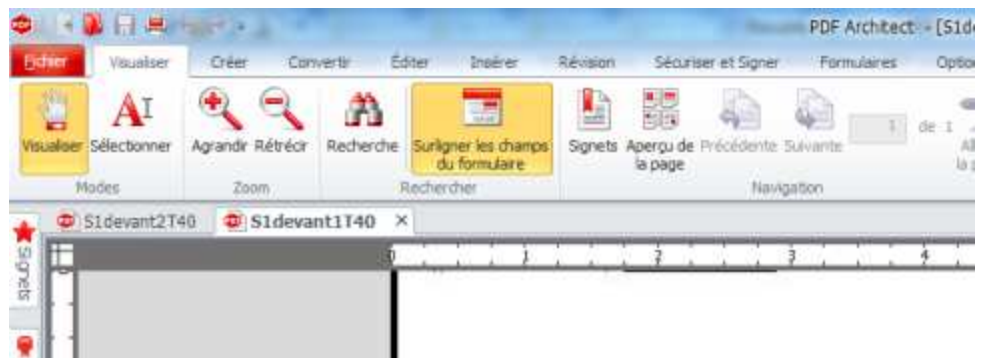

**2- sélectionnez l'onglet « créer »** 

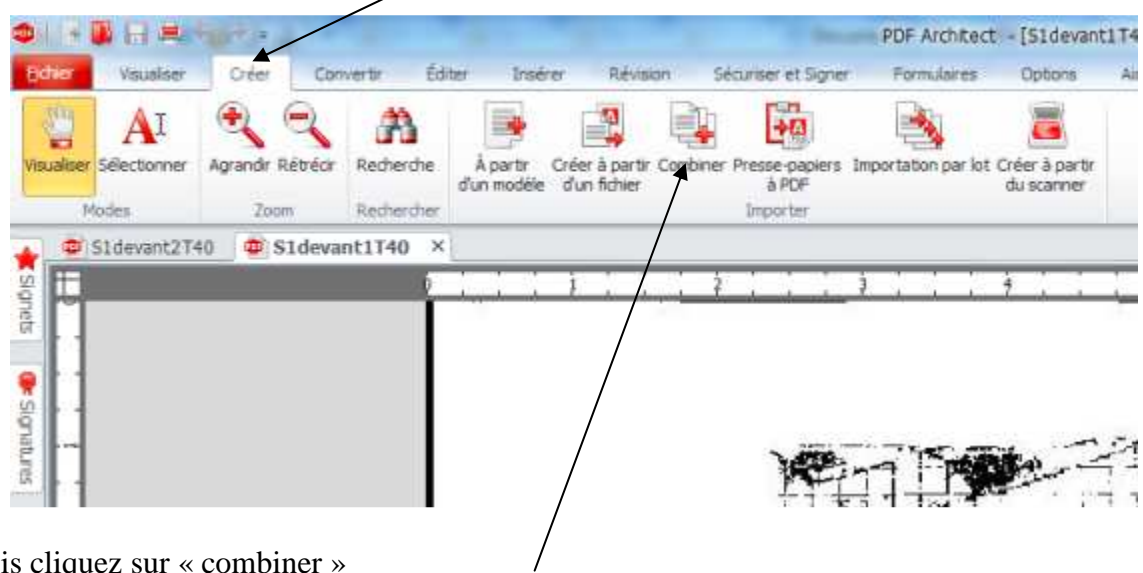

Puis cliquez sur « combiner »

On a

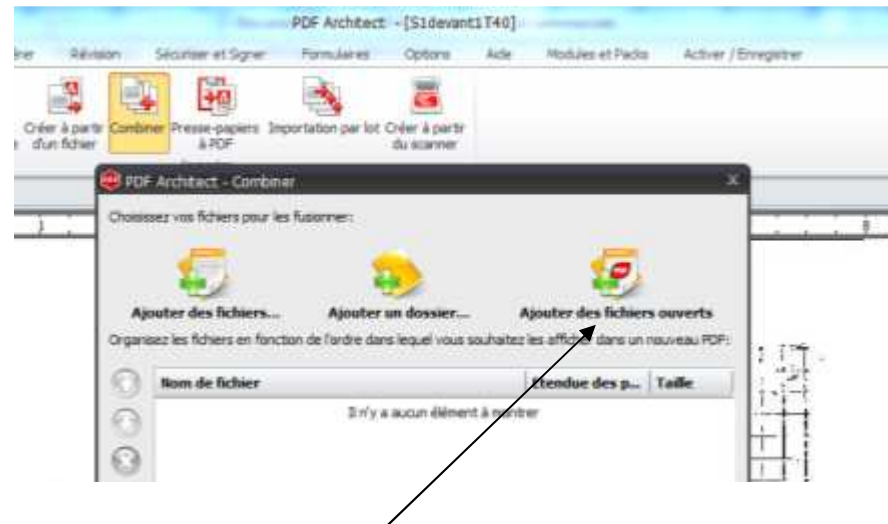

Cliquez sur ajouter des fichiers ouverts

On a ici

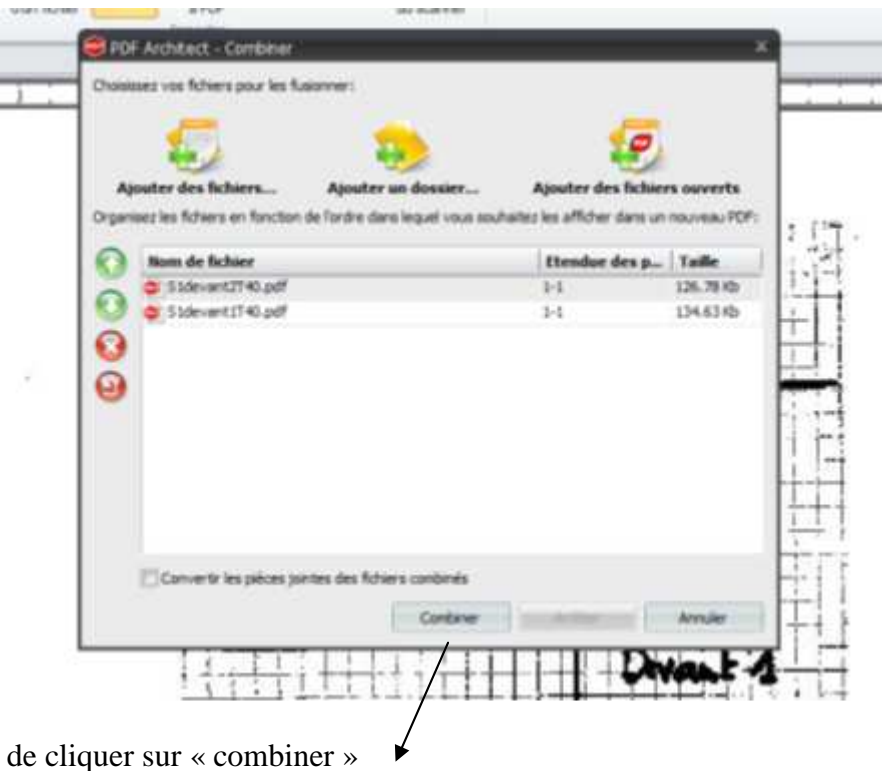

Il suffit alors de cliquer sur « combiner »

On a alors un troisième fichier qui apparaît ici

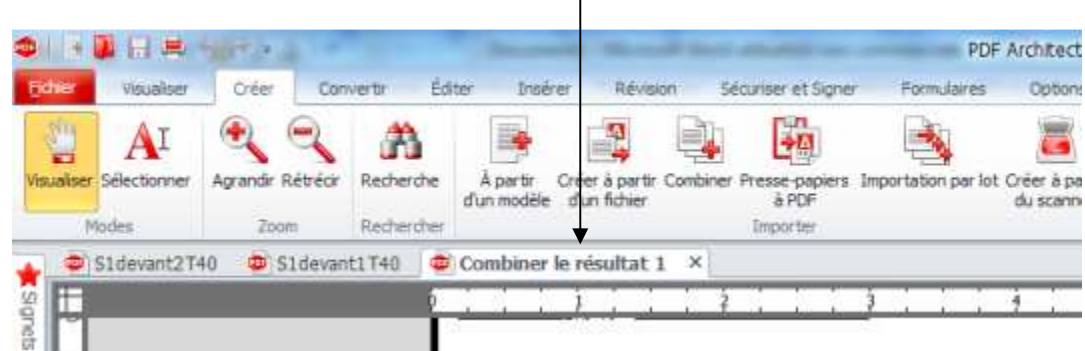

 $\overline{1}$ 

## 3- l'enregistrer

Faites fichier « enregistrer sous » et le tour est joué

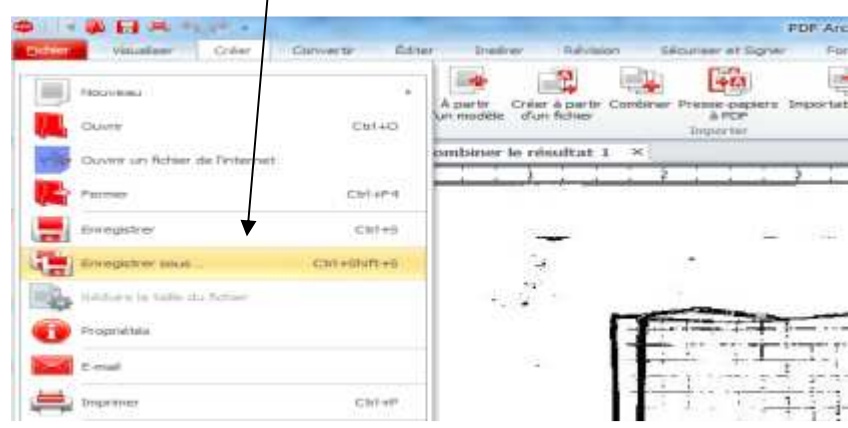